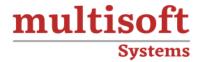

# CISCO CCNA Collaboration Training

COURSE CONTENT

### **GET IN TOUCH**

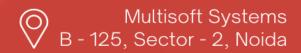

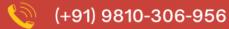

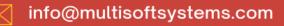

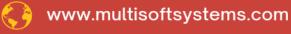

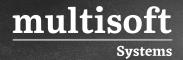

#### **About Multisoft**

Train yourself with the best and develop valuable in-demand skills with Multisoft Systems. A leading certification training provider, Multisoft collaborates with top technologies to bring world-class one-on-one and certification trainings. With the goal to empower professionals and business across the globe, we offer more than 1500 training courses, which are delivered by Multisoft's global subject matter experts. We offer tailored corporate training; project Based Training, comprehensive learning solution with lifetime e-learning access, after training support and globally recognized training certificates.

#### **About Course**

The Cisco CCNA Collaboration Training & Certification Program by Multisoft Systems offers comprehensive instruction in unified communications solutions, including voice, video, data, and mobile applications. This program equips professionals with the skills to design, implement, and troubleshoot collaboration solutions.

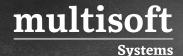

### Module 1: 210-060- Implementing Cisco Collaboration Devices (CICD)

- ✓ Section 1: Understanding the Characteristics of Cisco Unified Communications Solutions
- ✓ Section 2: Understanding Administrator Interfaces
- ✓ Section 3: Understanding End-User Interfaces
- ✓ Section 4: Understanding Call Flows and Call Legs
- ✓ Section 5: Understanding the Configuration Components that Impact Call Flows in Cisco Unified Communications Manager
- ✓ Section 6: Understanding Configuration Components That Impact Call Flows in Cisco Unified Communications Manager Express
- ✓ Section 7: Understanding End-User Characteristics and Configuration Requirements
- ✓ Section 8: Understanding End-User Implementation Options
- ✓ Section 9: Understanding Endpoint Characteristics and Configuration Requirements
- ✓ Section 10: Understanding Endpoint Implementation Options
- ✓ Section 11: Understanding Telephony Features
- ✓ Section 12: Enabling Telephony Features
- ✓ Section 13: Understanding Mobility Features
- ✓ Section 14: Enabling Mobility Features
- ✓ Section 15: Understanding Cisco Unity Connection
- ✓ Section 16: Understanding End User and Voice Mailbox Characteristics and Configuration Requirements
- ✓ Section 17: Understanding End User and Voice Mailbox Implementation Options
- ✓ Section 18: Understanding Cisco Unified Communications Manager IM and Presence Service
- ✓ Section 19: Enabling Cisco Unified Communications Manager IM and Presence Service
- ✓ Section 20: Providing End-User Support
- ✓ Section 21: Understanding Cisco Unified Communications Manager Reports

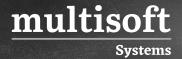

- ✓ Section 22: Understanding Cisco Unified Communications Manager CDR Analysis and Reporting Tool Reports
- ✓ Section 23: Monitoring the System with Cisco Unified Real-Time Monitoring Tool
- ✓ Section 24: Monitoring Voicemail in Cisco Unity Connection
- ✓ Section 25: Understanding the Disaster Recovery System

### Module 2: Implementing Cisco Video Network Devices, Part 1 (CIVND1)

- ✓ Section 1: Introduction to Video and Video Applications
- ✓ Section 2: Video Technology Basics
- ✓ Section 3: Video Protocols and Media
- ✓ Section 4: Functional Components of Video Infrastructure
- ✓ Section 5: Network Requirements of Video Solutions
- ✓ Section 6: Cisco Video Solution Architecture Overview
- ✓ Section 7: Environmental Requirements for Video Installations
- ✓ Section 8: Installing Cisco Telepresence Endpoints and Profile Systems

## Module 3: Implementing Cisco Video Network Devices, Part 2 (CIVND2)

- ✓ Section 1: Describing Cisco Video and Content Delivery
- ✓ Section 2: Describing Cisco Video Surveillance
- ✓ Section 3: Describing Cisco Collaboration
- ✓ Section 4: Discovering Central Collaboration Endpoint Control Elements
- ✓ Section 5: Describing and Installing Cisco Unified IP Phones, Collaboration Desk Endpoints, and Cisco Jabber
- ✓ Section 6: Configuring Cisco Unified IP Phones and Cisco Jabber
- ✓ Section 7: Operating and Troubleshooting Cisco Unified IP Phones and Cisco Jabber
- ✓ Section 8: Describing Cisco Tele Presence Endpoint Characteristics and Installation

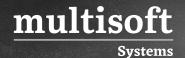

- ✓ Section 9: Configuring Cisco Tele Presence CTS Software-Based and Cisco DX650 Endpoints
- ✓ Section 10: Configuring Cisco Tele Presence TC Software-Based Endpoints
- ✓ Section 11: Operating and Troubleshooting Cisco Tele Presence Endpoints
- ✓ Section 12: Describing Cisco Multipoint Conferencing Solutions
- ✓ Section 13: Configuring and Monitoring Cisco Multipoint Conferencing
- ✓ Section 14: Describing Cisco DMP Characteristics and Installation
- ✓ Section 15: Configuring Cisco DMPs
- ✓ Section 16: Managing Cisco Edge 340 DMPs